For all data sources, the data warehouse accesses source data using an FBI Extractor specific to the data source type. The integration is performed using the File Based Integration (FBI) mechanism. In addition, the UCMDB Push Adapter provides topology information.

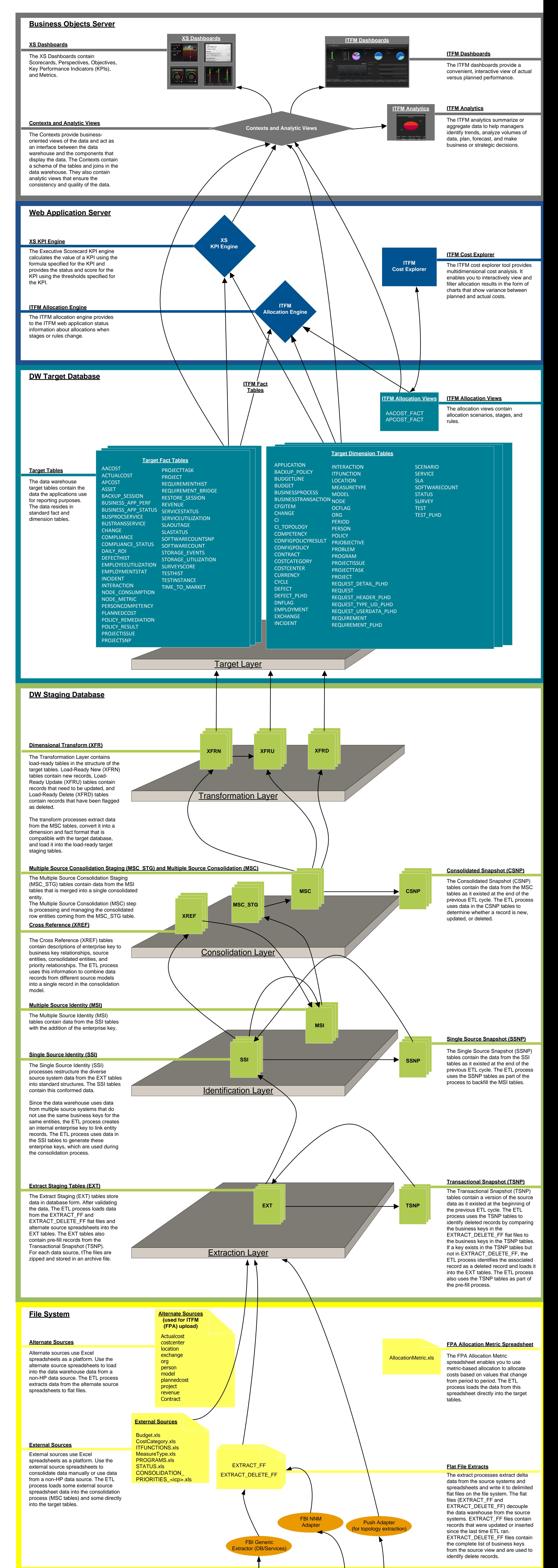

## **Data Integration Interface**

## **Source Systems**

The source systems contain the current source data. You can extract data from HP Asset Manager (AM), HP Business Service Management (BSM), HP Project and Portfolio Management (PPM), HP Service Manager (SM), HP Universal Configuration Management Database (UCMDB), HP Application LifeCycle Management (ALM), HP Network Automation (NA), HP Network Node Manager (NNM), HP Server Automation (SA), HP Operations Orchestration (OO), HP Insight Control (IC), HP Storage Essentials, and HP DataProtector (DP). These source systems reside in remote databases managed by an RDBMS.

The data warehouse uses the change data capture (CDC) technique for extracting data from the source tables. The ETL process extracts data if the last modification date is greater than or equal to the maximum last modification date value.

## **Source Databases**

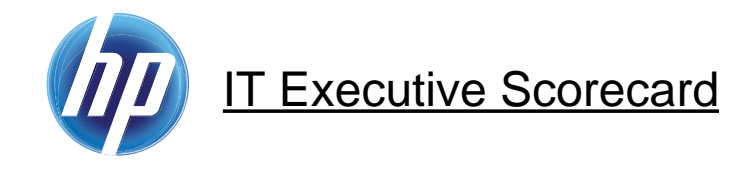

## **ETL Process and Architectural Overview**

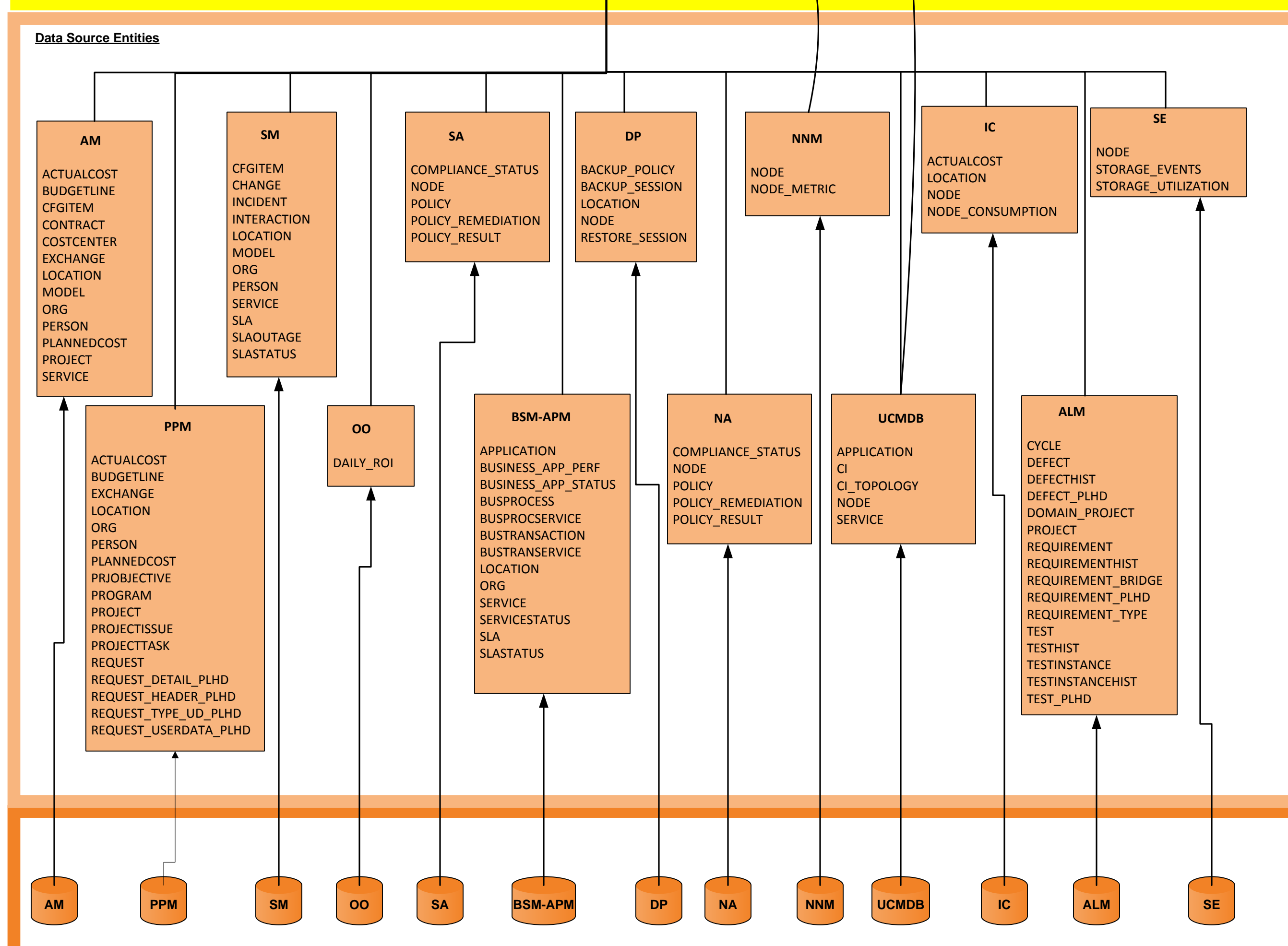